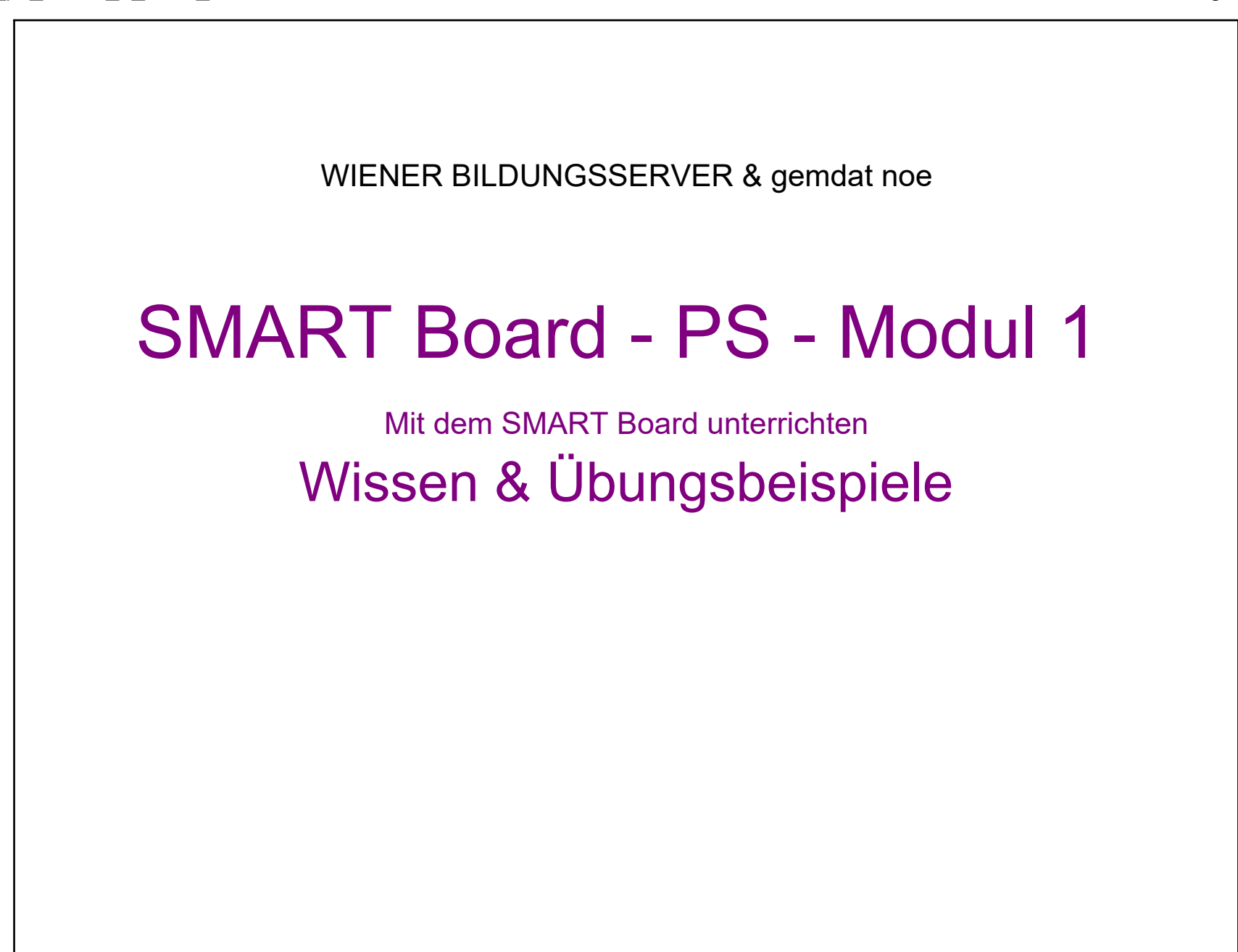

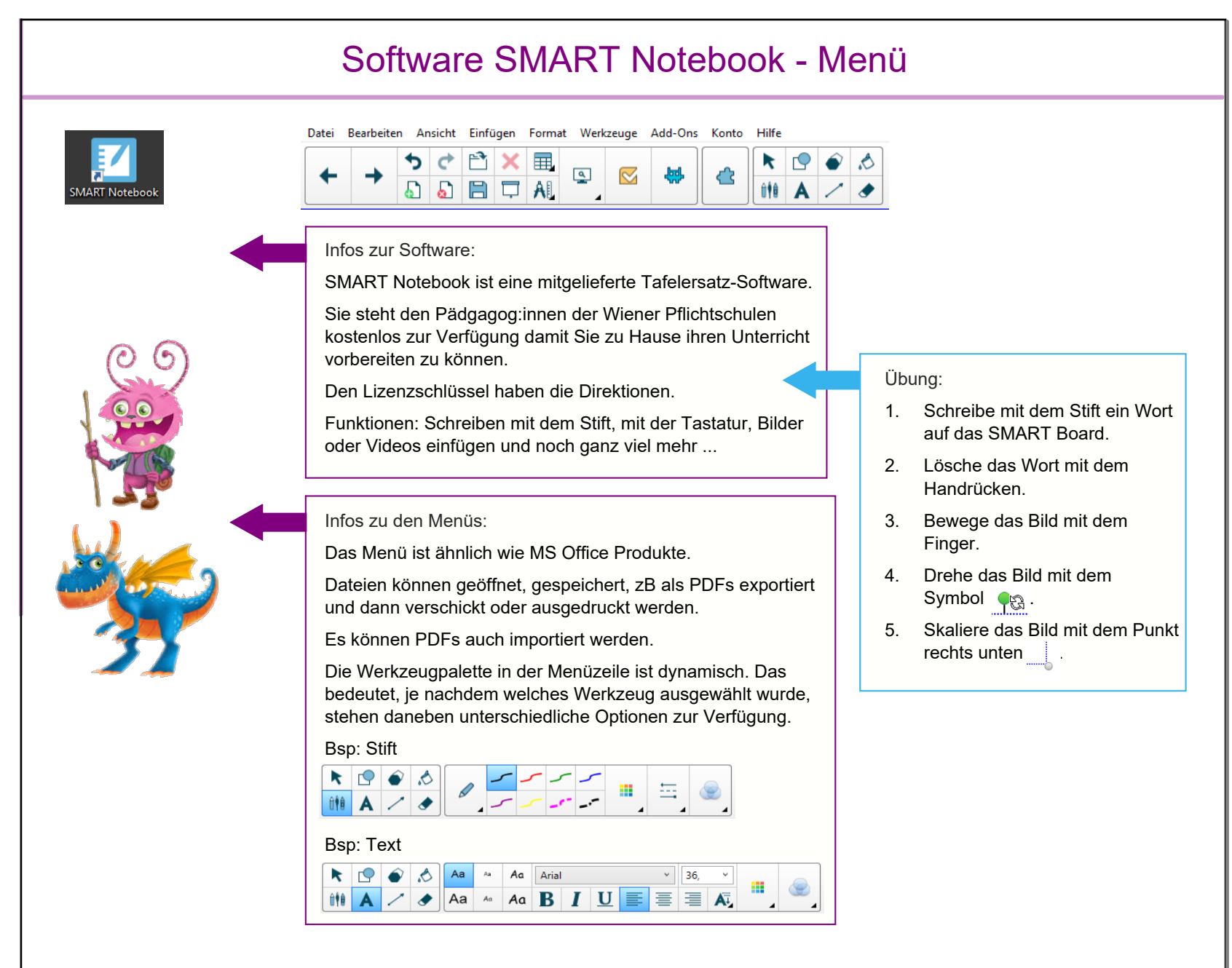

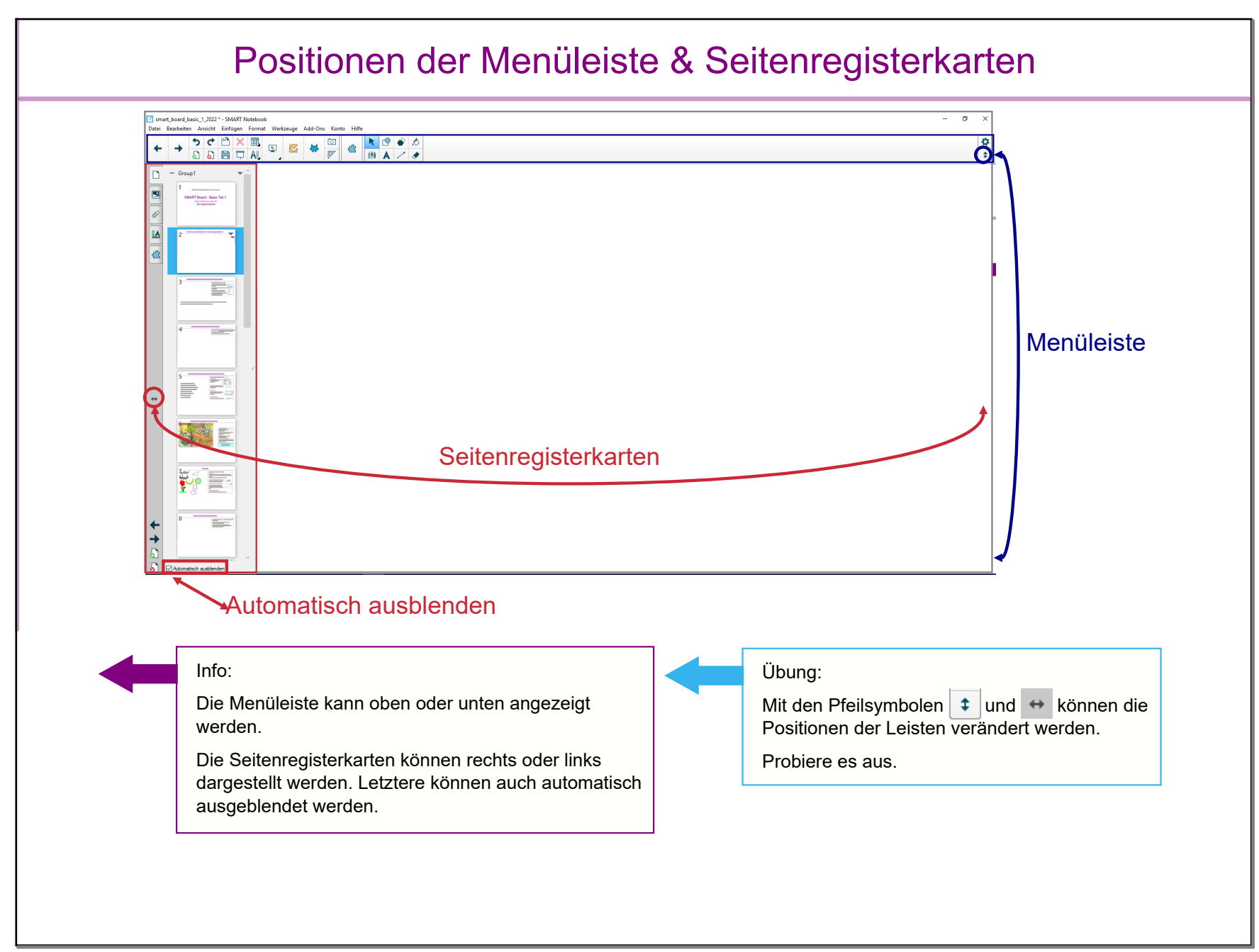

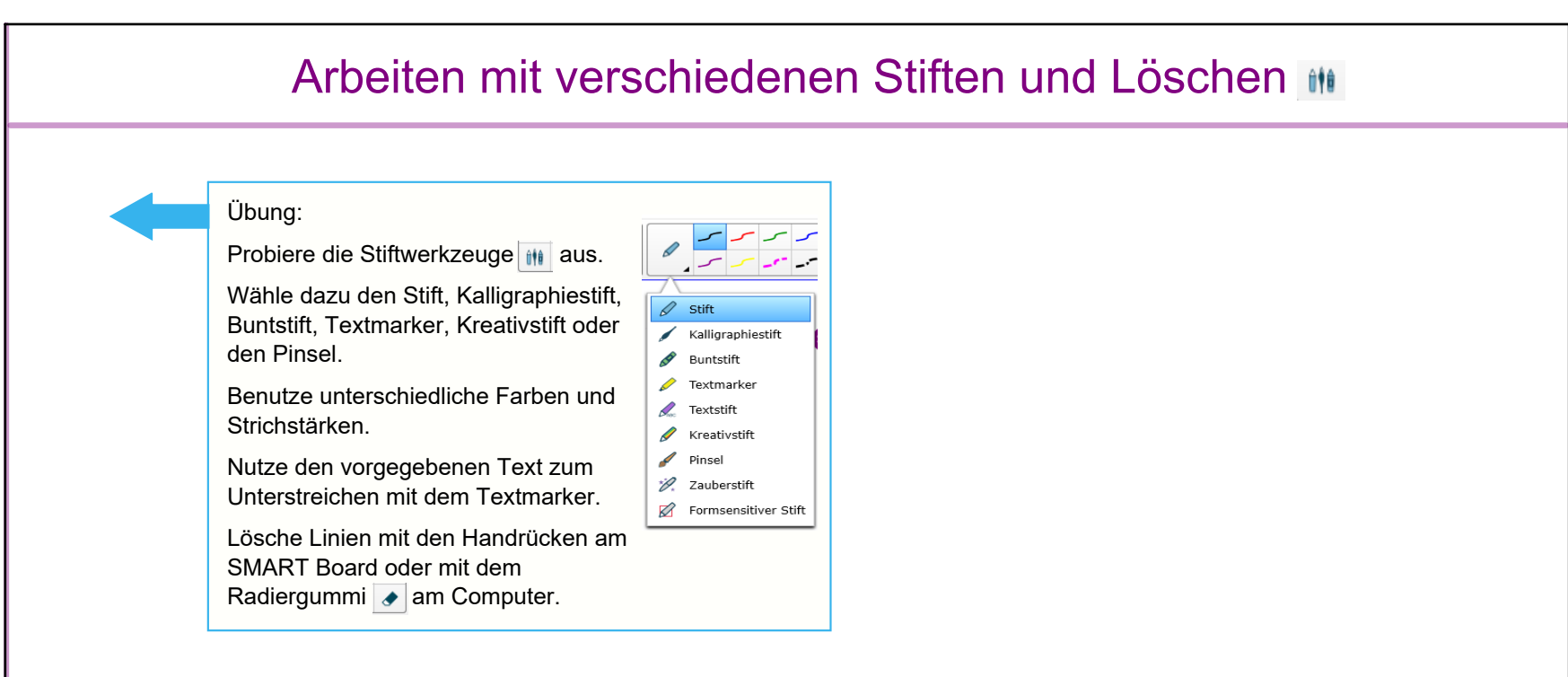

Mariahilf ist flächenmäßig der zweitkleinste Bezirk Wiens. Nur die Josefstadt ist noch kleiner.

Die Mariahilfer Straße ist die größte Einkaufsstraße Österreichs.

## Arbeiten mit dem Formsensitiven Stift

Übung:

Wähle in den Stiftwerkzeugen den Formsensitiven Stift Formsensitiver Stift und zeichne Linien oder Formen wie Dreiecke, Vierecke oder ähnliches.

Die Form können nicht mehr wegradiert werden.

Mariahilf ist flächenmäßig der zweitkleinste Bezirk Wiens. Nur die Josefstadt ist noch kleiner.

Die Mariahilfer Straße ist die größte Einkaufsstraße Österreichs.

Der Formsenstive Stift eignet sich auch gut zum Unterstreichen.

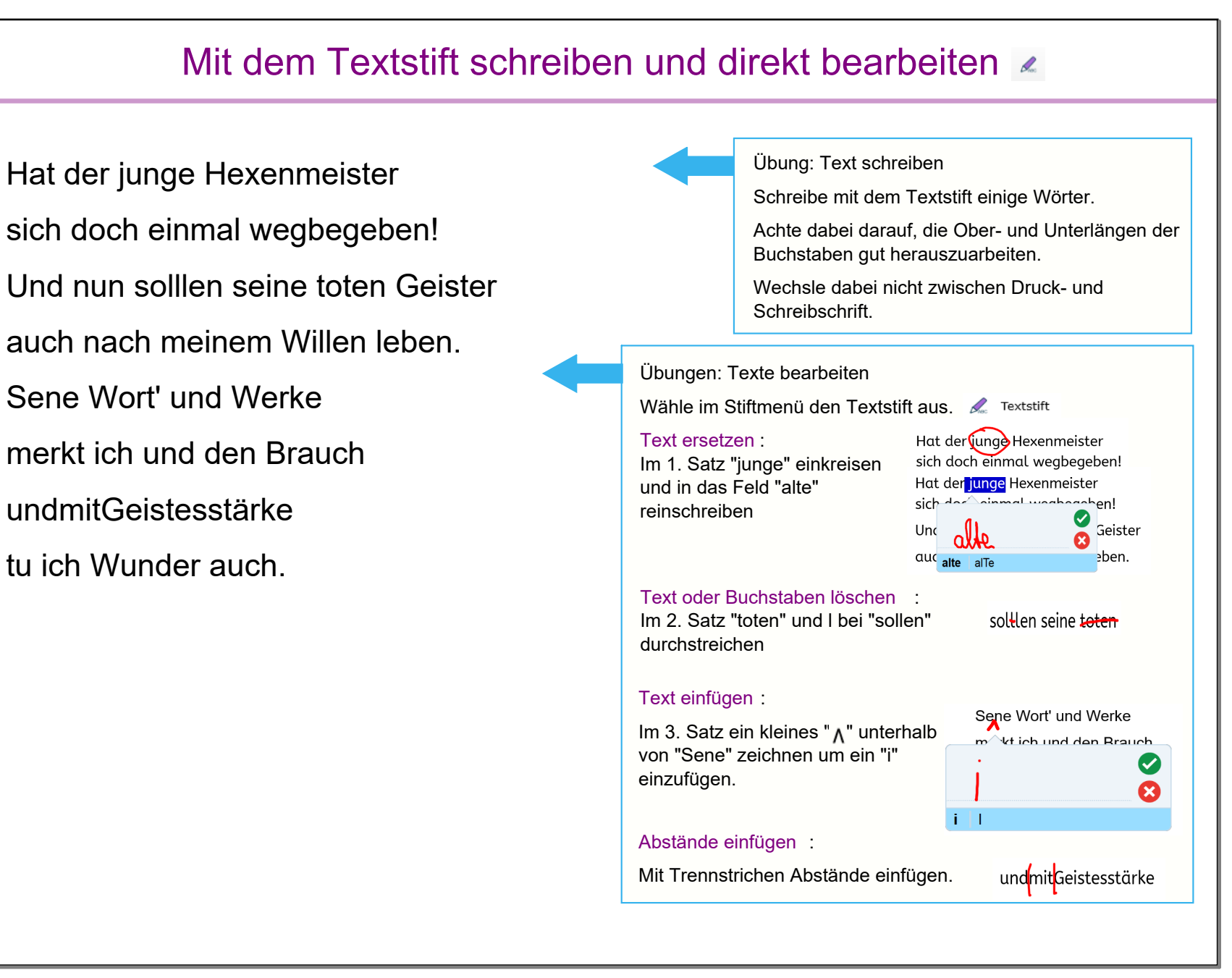

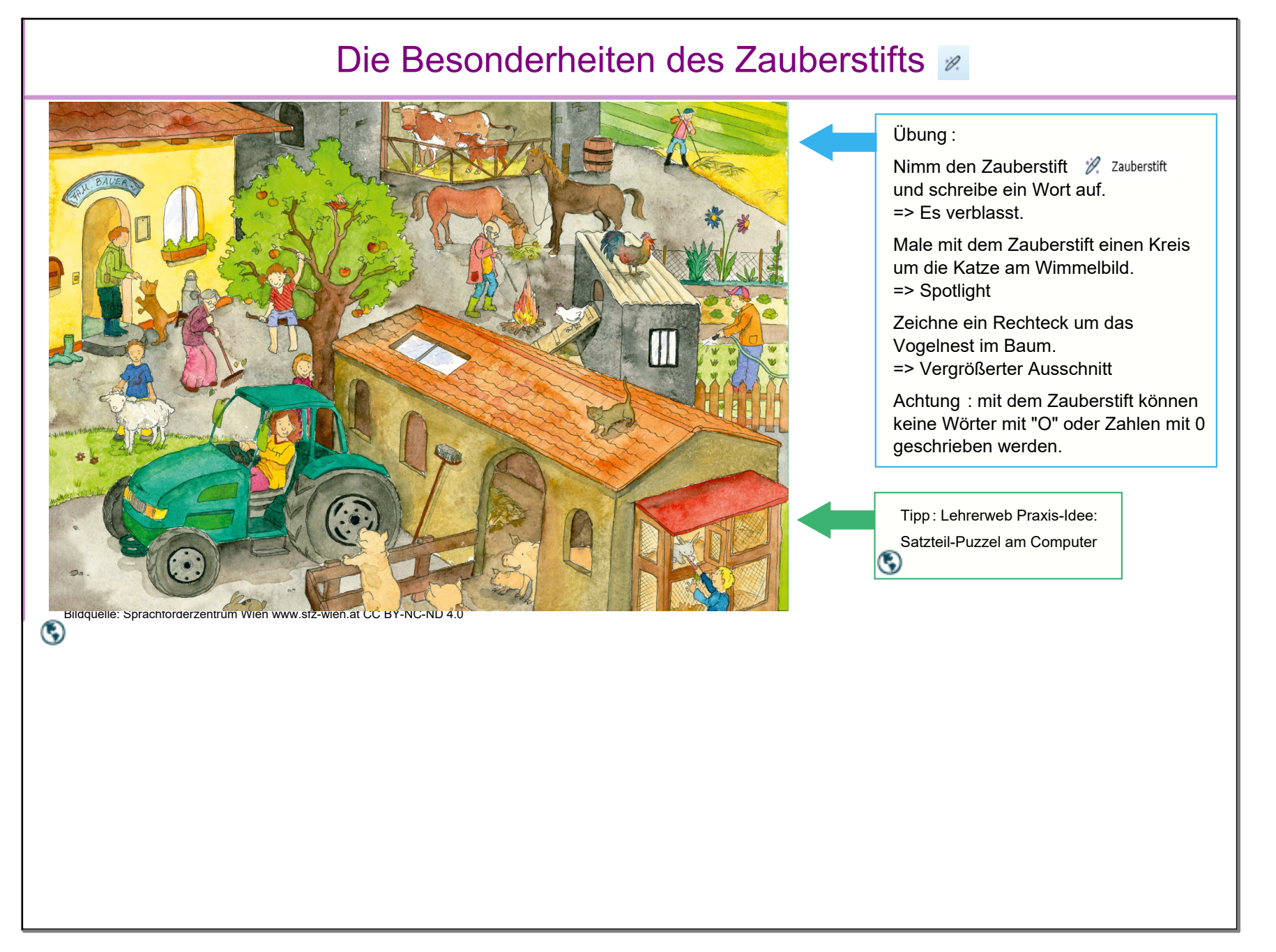

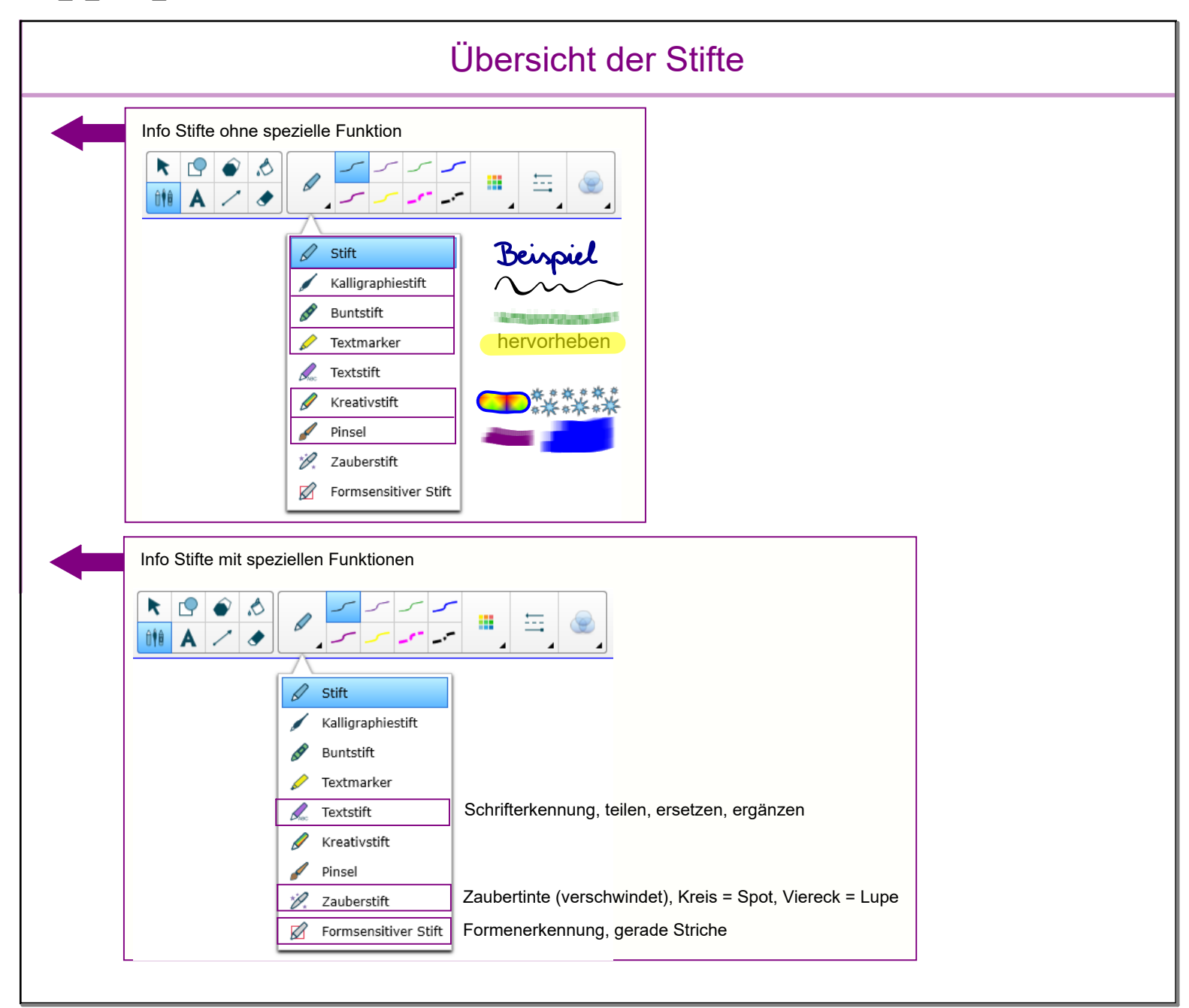

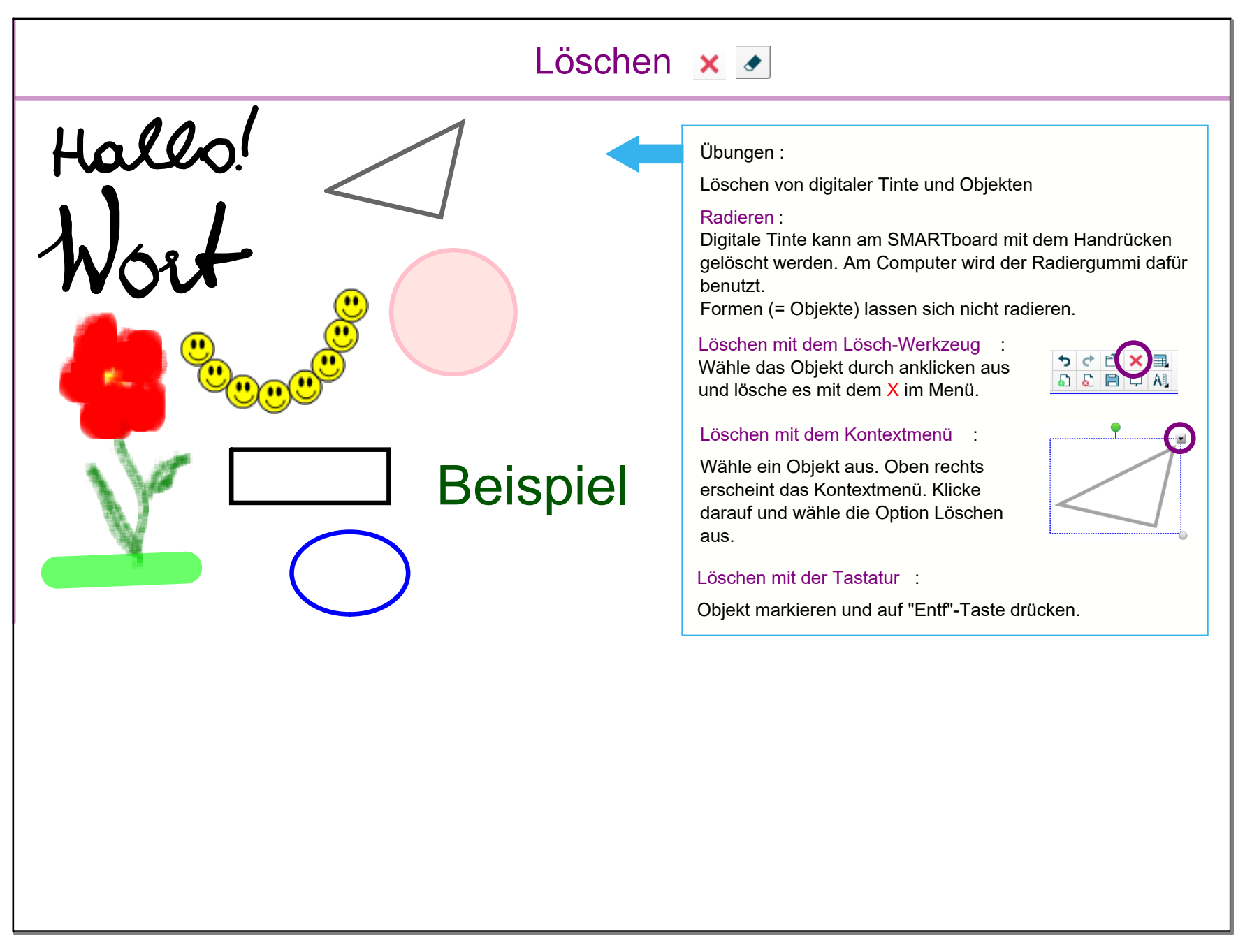

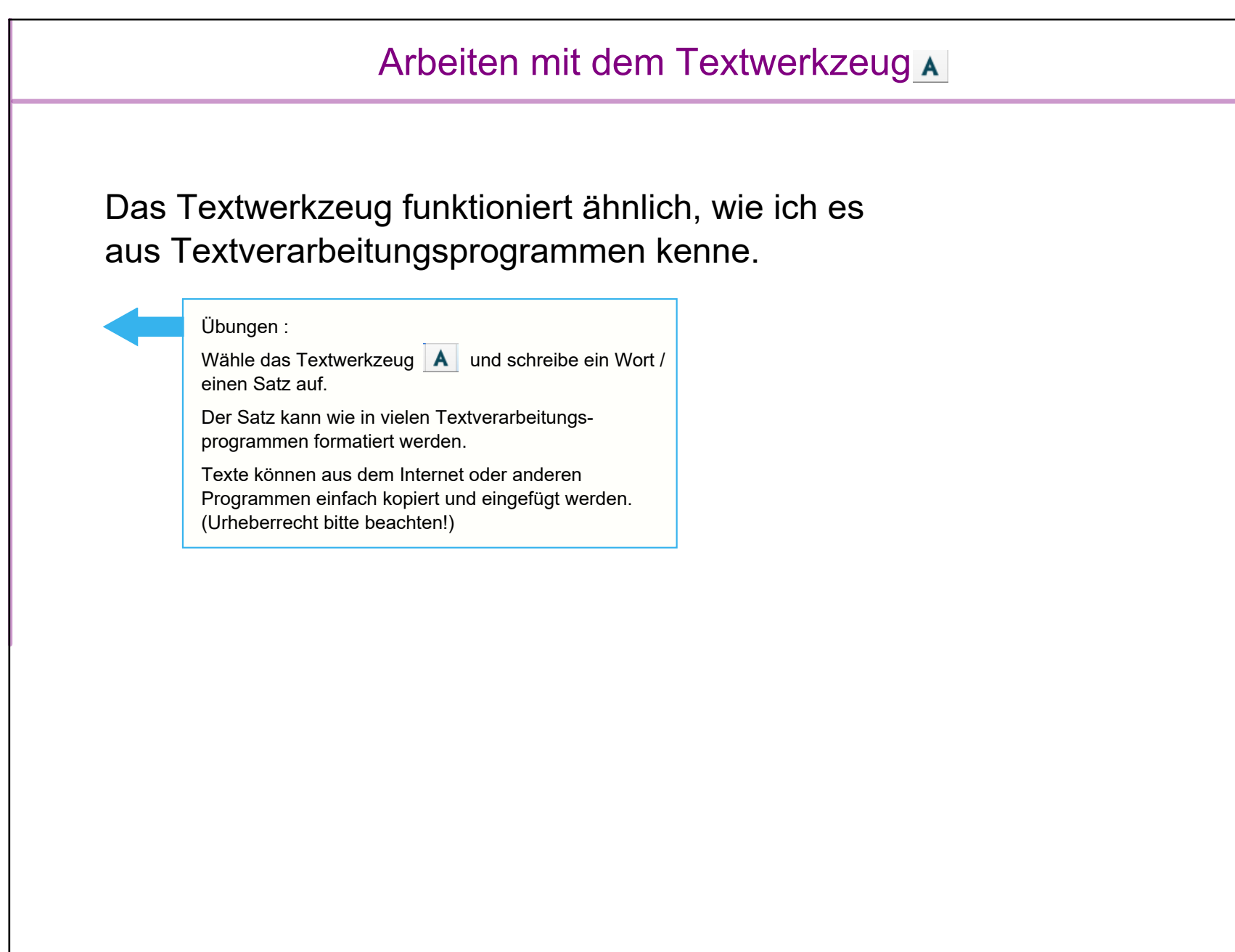

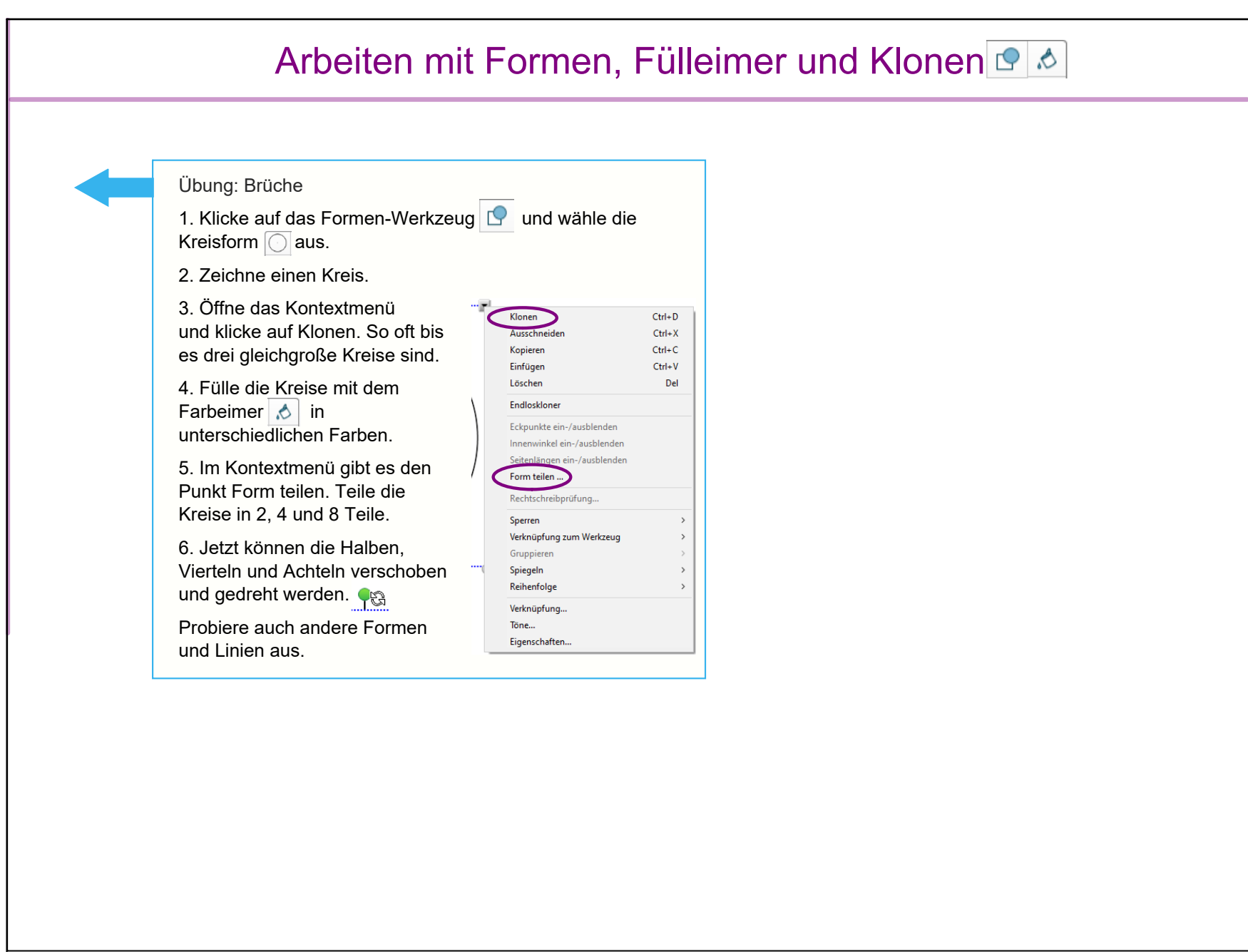

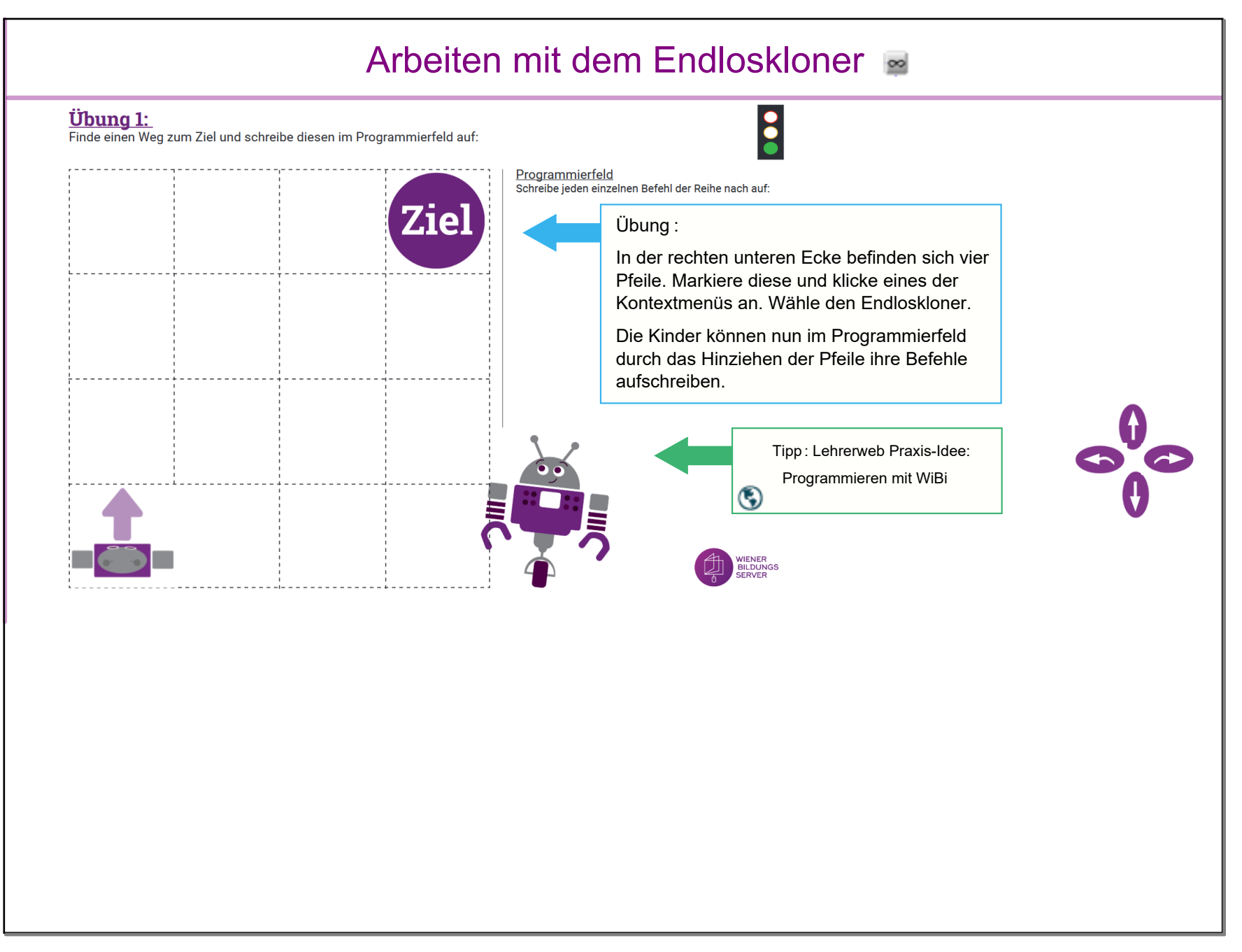

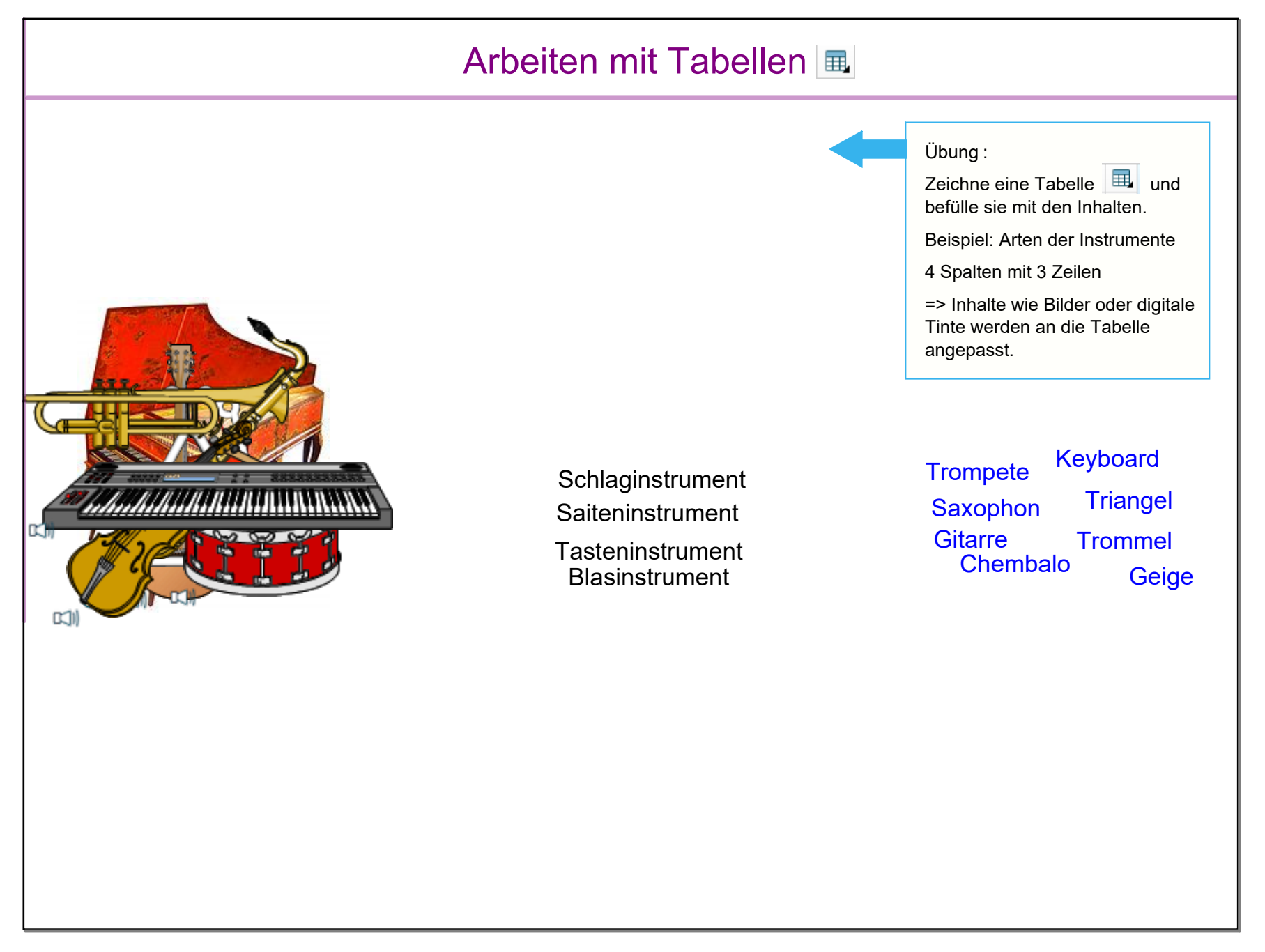

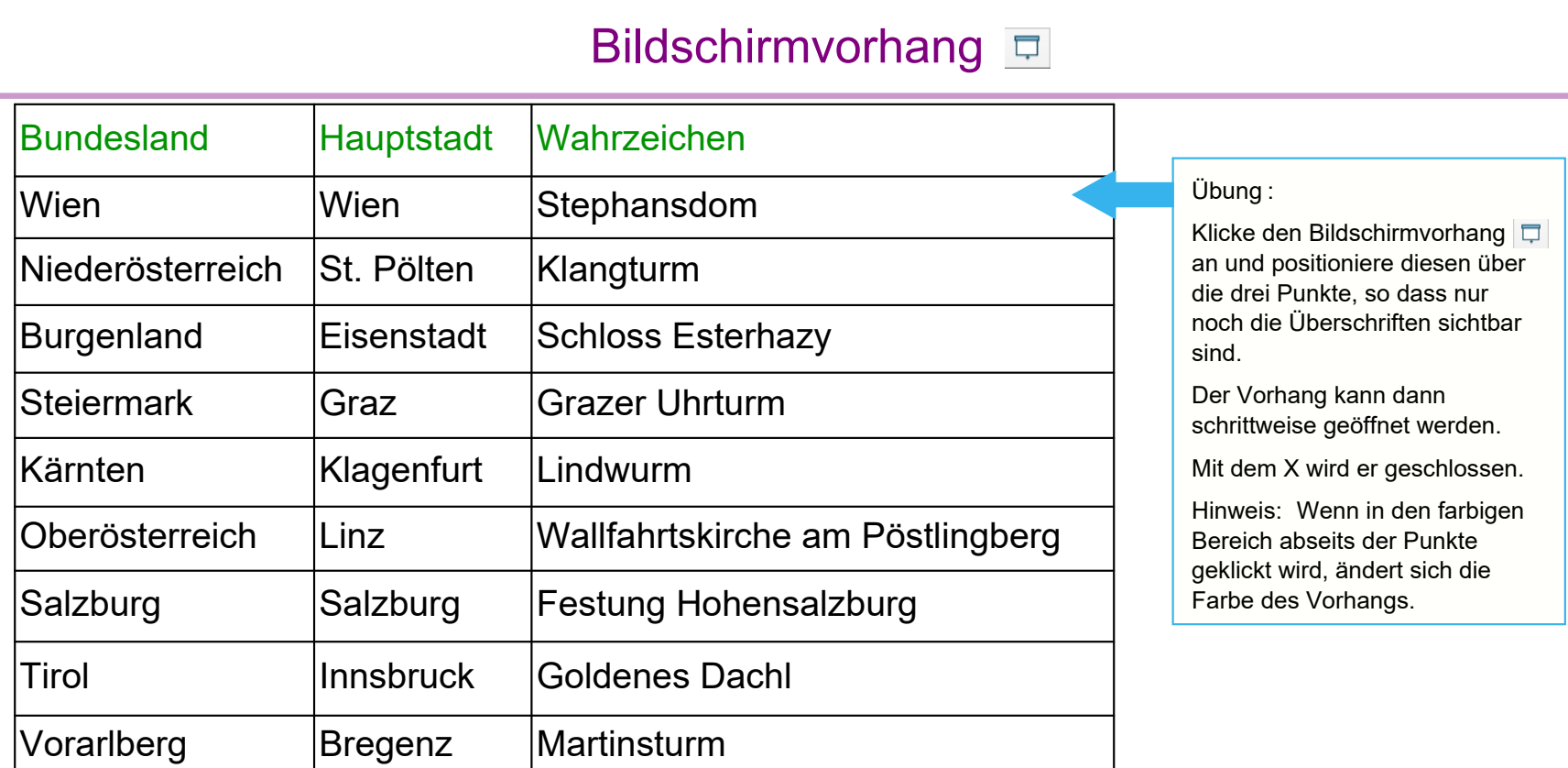

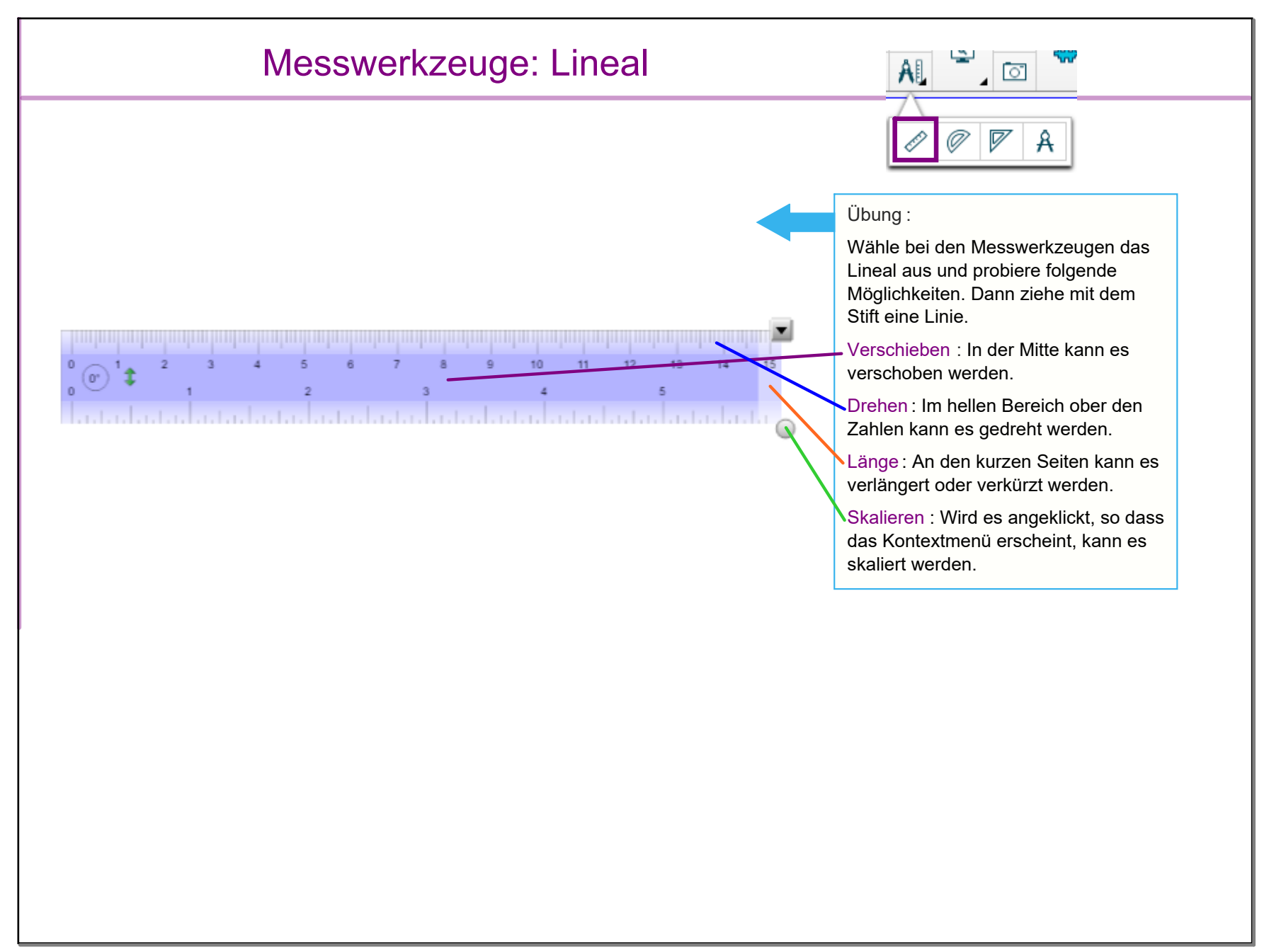

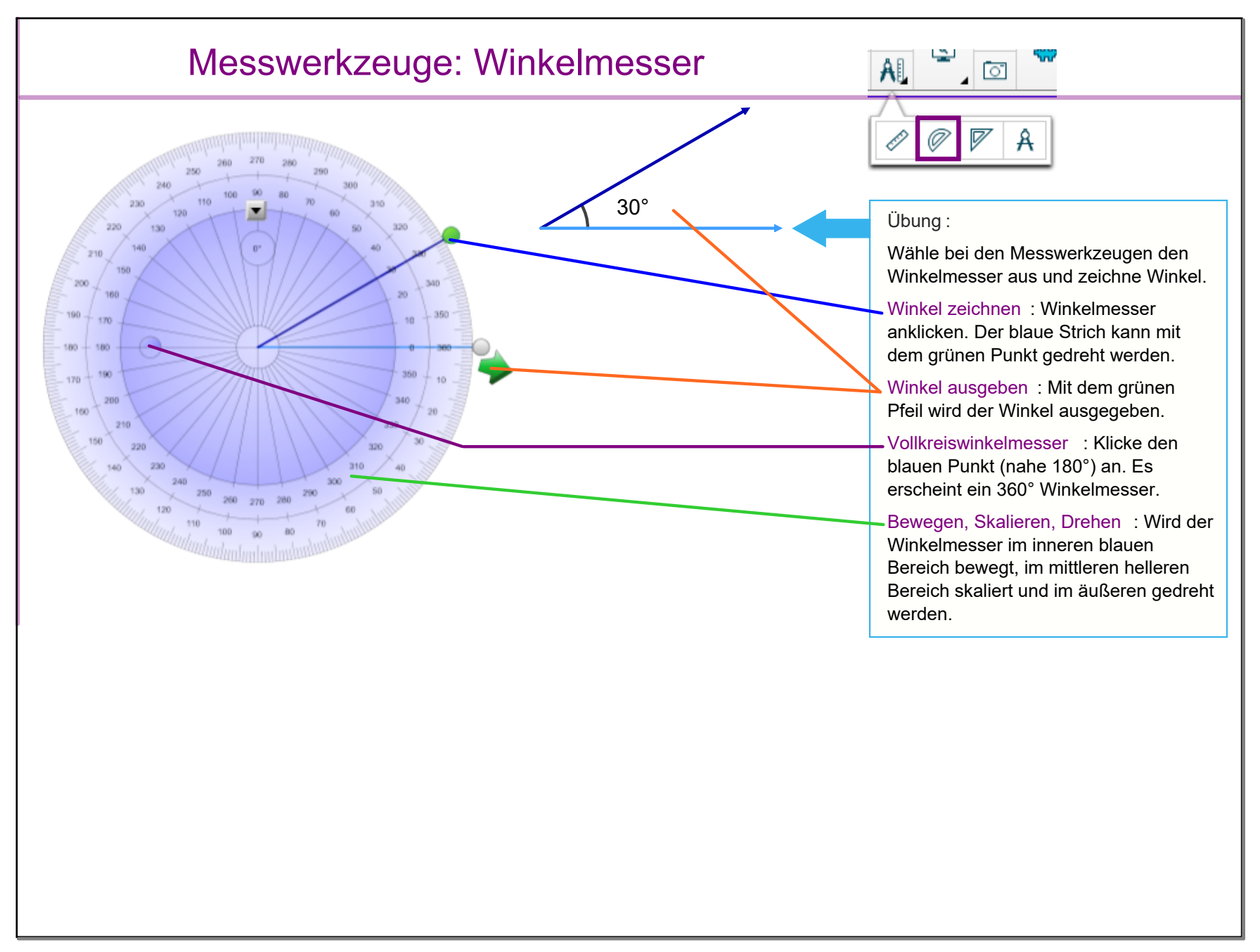

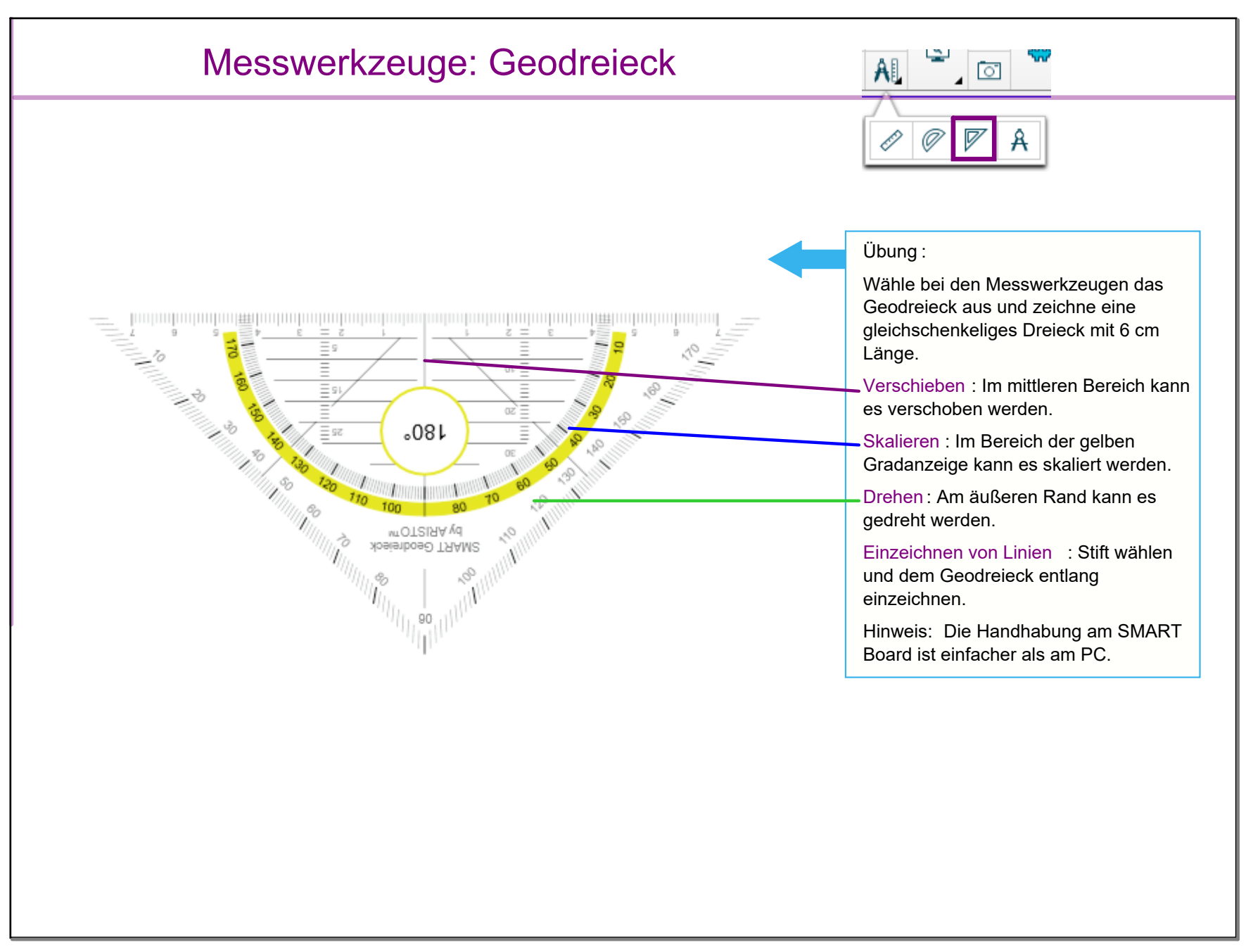

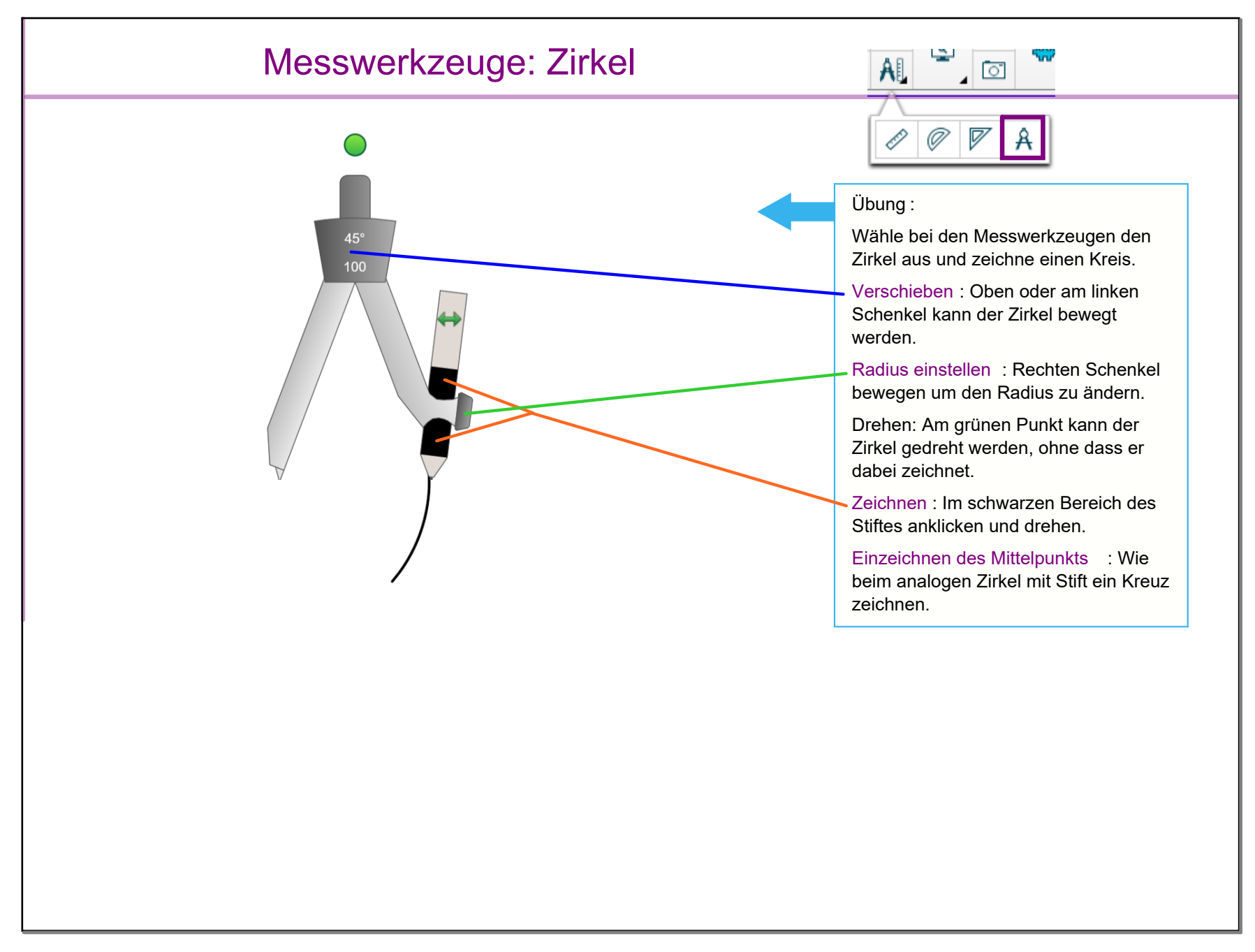

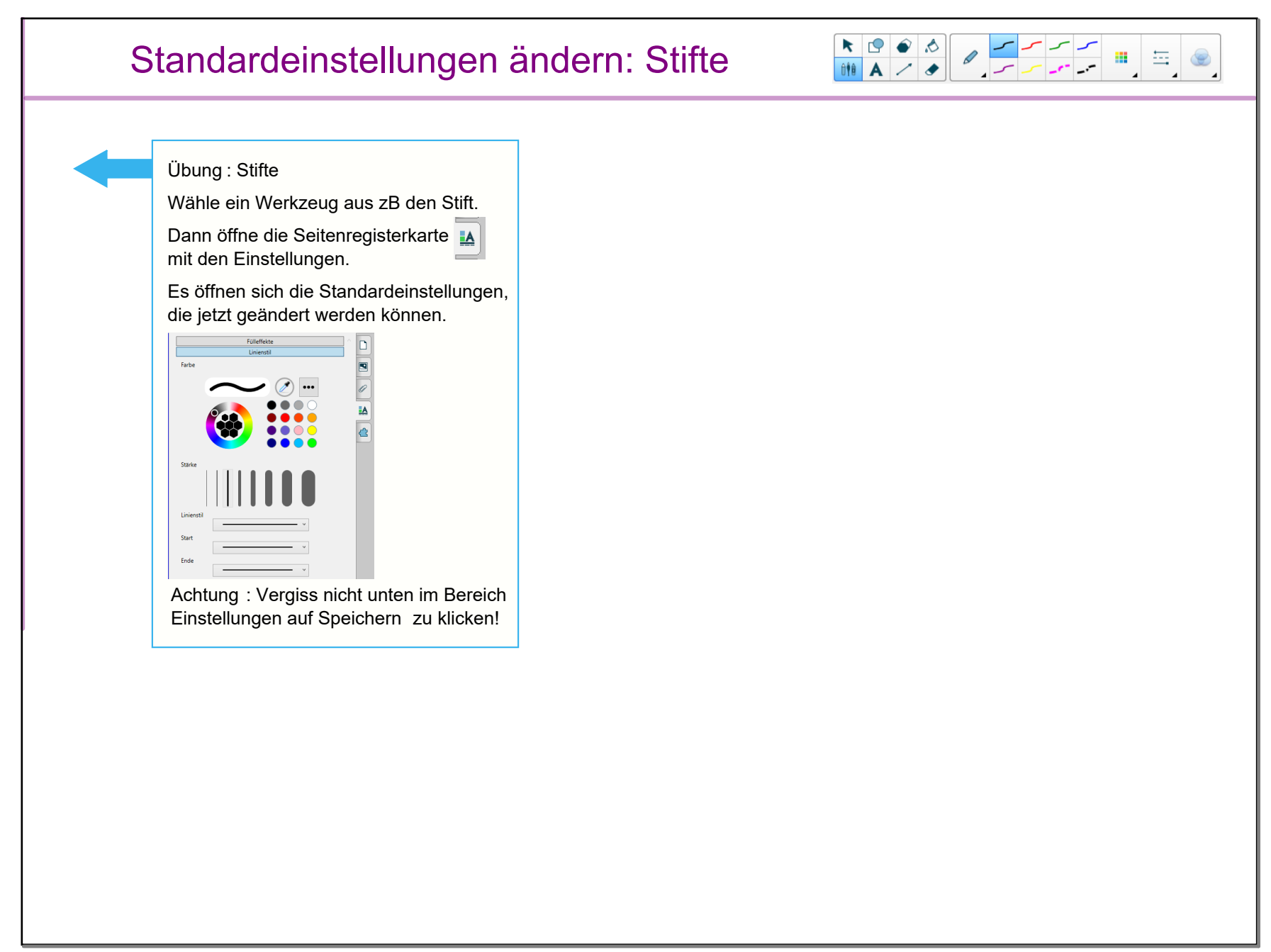

![](_page_19_Picture_2.jpeg)